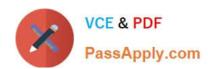

# 3108<sup>Q&As</sup>

Avaya Scopia® Solution Implementation and Maintenance Exam

# Pass Avaya 3108 Exam with 100% Guarantee

Free Download Real Questions & Answers PDF and VCE file from:

https://www.passapply.com/3108.html

100% Passing Guarantee 100% Money Back Assurance

Following Questions and Answers are all new published by Avaya
Official Exam Center

- Instant Download After Purchase
- 100% Money Back Guarantee
- 365 Days Free Update
- 800,000+ Satisfied Customers

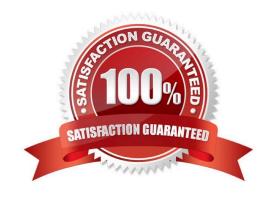

### https://www.passapply.com/3108.html 2024 Latest passapply 3108 PDF and VCE dumps Download

#### **QUESTION 1**

Which two statements regarding the configuration of the gatekeeper on an Elite MCU are correct? (Choose two.)

- A. It is configured by navigating to Configuration --> Protocols.
- B. It is configured by navigating to Configuration --> Conferences.
- C. The port used is typically 1719.
- D. The port used is typically 8080.

Correct Answer: BD

#### **QUESTION 2**

What are two of the main functions of the Scopia Video Gateway for Lync? (Choose two.)

- A. SIP Presence to Lync client
- B. H.323 Presence to Lync client
- C. Point-to-point and Multipoint calls between Lync clients and H.323 devices
- D. One Click to voicemail

Correct Answer: AB

#### **QUESTION 3**

Which statement regarding the resolution supported by MCU is correct?

- A. Using Continuous Presence Service, the Elite MCU supports either HD endpoints only or SD endpoints only in the same conference.
- B. In Switched Video Service, the Elite MCU supports only SD end-points in a voice- activated conference.
- C. Using Continuous Presence Service, the Elite MCU supports both SD and HD endpoints in the same conference.
- D. In Switched Video Service, the Elite MCU supports only HD endpoints in a voice- activated conference.

Correct Answer: C

#### **QUESTION 4**

A company has a Small Medium Business Deployment. Which Scopia component is required to be able to host multiple conferences at the same time?

A. Scopia Desktop server

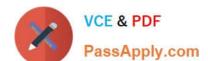

## https://www.passapply.com/3108.html 2024 Latest passapply 3108 PDF and VCE dumps Download

- B. Scopia Desktop Server
- C. Scopia Pathfinder
- D. Scopia Elite MCU

Correct Answer: D

#### **QUESTION 5**

What is one of the limitations of the Scopia Centralized deployment?

- A. A centralized deployment only allows one conference at a time.
- B. A centralized deployment requires all the MCUs to be redundant.
- C. A centralized deployment requires all calls to be directed to the PSTN.
- D. A centralized deployment requires all calls to be directed to the MCUs located in one place.

Correct Answer: D

Latest 3108 Dumps

3108 Practice Test

3108 Study Guide